# Concurrency and Synchronisation

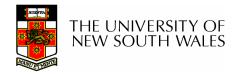

# Learning Outcomes

- Understand concurrency is an issue in operating systems and multithreaded applications
- Know the concept of a critical region.
- Understand how mutual exclusion of critical regions can be used to solve concurrency issues
  - Including how mutual exclusion can be implemented correctly and efficiently.
- Be able to identify and solve a *producer* consumer bounded buffer problem.
- Understand and apply standard synchronisation primitives to solve synchronisation problems.

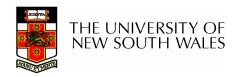

## **Textbook**

• Sections 2.3 & 2.4

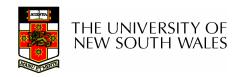

### Making Single-Threaded Code Multithreaded

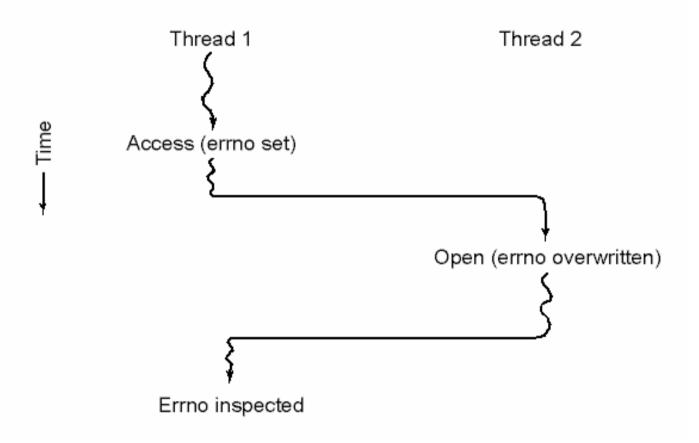

Conflicts between threads over the use of a global variable

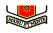

# Inter- Thread and Process Communication

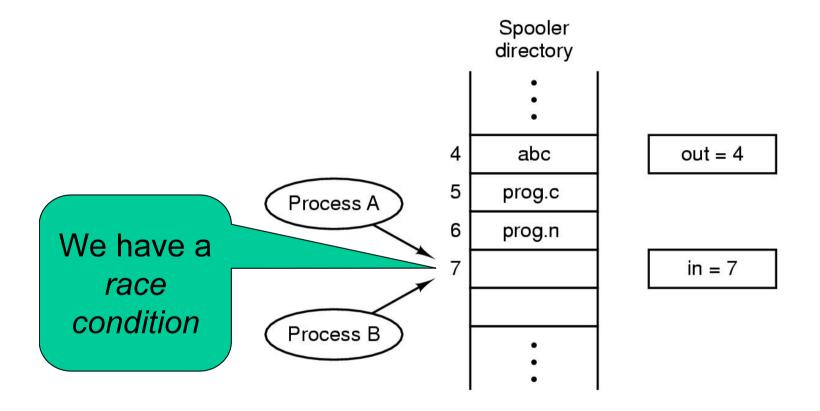

Two processes want to access shared memory at same time

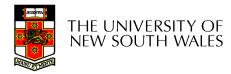

# Critical Region

- We can control access to the shared resource by controlling access to the code that accesses the resource.
- ⇒ A *critical region* is a region of code where shared resources are accessed.
  - Variables, memory, files, etc...
- Uncoordinated entry to the critical region results in a race condition
  - ⇒ Incorrect behaviour, deadlock, lost work,...

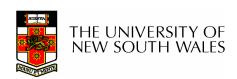

# Critical Regions

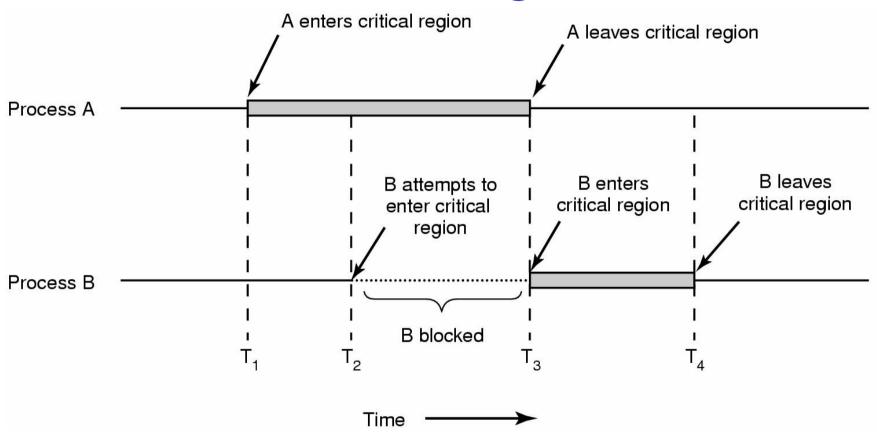

### Mutual exclusion using critical regions

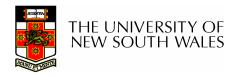

## Example critical sections

```
struct node {
   int data;
   struct node *next;
};
struct node *head;

void init(void)
{
   head = NULL;
}
```

 Simple last-in-first-out queue implemented as a linked list.

```
void insert(struct *item)
{
   item->next = head;
   head = item;
}

struct node *remove(void)
{
   struct node *t;
   t = head;
   if (t != NULL) {
      head = head->next;
   }
   return t;
}
```

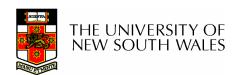

# Example critical sections

```
struct node {
   int data;
   struct node *next;
};
struct node *head;

void init(void)
{
   head = NULL;
}
```

Critical sections

```
void insert(struct *item)
{
   item->next = head;
   head = item;
}

struct node *remove(void)
{
   struct node *t;
   t = head;
   if (t != NULL) {
      head = head->next;
   }
   return t;
}
```

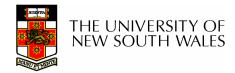

# Critical Regions

#### Also called critical sections

# Conditions required of any solution to the critical region problem

- Mutual Exclusion:
  - No two processes simultaneously in critical region
- No assumptions made about speeds or numbers of CPUs
- Progress
  - No process running outside its critical region may block another process
- Bounded
  - No process must wait forever to enter its critical region

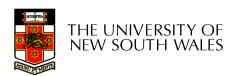

## A solution?

- A lock variable
  - If lock == 1,
    - somebody is in the critical section and we must wait
  - If lock == 0,
    - nobody is in the critical section and we are free to enter

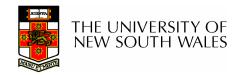

## A solution?

```
while(TRUE) {
    while(lock == 1);
    lock = 1;
    critical();
    lock = 0
    non_critical();
}
while(TRUE) {
    while(lock == 1);
    lock = 1;
    critical();
    lock = 0
    non_critical();
}
```

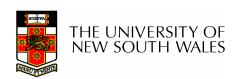

# A problematic execution sequence

```
while(TRUE) {
                             while(TRUE) {
                               while(lock == 1);
  while(lock == 1);
  lock = 1;
                               lock = 1;
  critical();
                               critical();
  lock = 0
  non critical();
                               lock = 0
                               non critical();
```

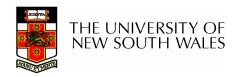

### Observation

- Unfortunately, it is usually easier to show something does not work, than it is to prove that it does work.
  - Ideally, we'd like to prove, or at least informally demonstrate, that our solutions work.

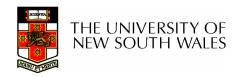

## Mutual Exclusion by Taking Turns

Proposed solution to critical region problem (a) Process 0. (b) Process 1.

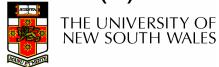

## Mutual Exclusion by Taking Turns

- Works due to strict alternation
  - Each process takes turns
- Cons
  - Busy waiting
  - Process must wait its turn even while the other process is doing something else.
    - With many processes, must wait for everyone to have a turn
      - Does not guarantee progress if a process no longer needs a turn.
    - Poor solution when processes require the critical section at differing rates

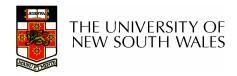

## Peterson's Solution

See the textbook

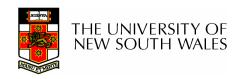

# Mutual Exclusion by Disabling Interrupts

- Before entering a critical region, disable interrupts
- After leaving the critical region, enable interrupts
- Pros
  - simple
- Cons
  - Only available in the kernel
  - Blocks everybody else, even with no contention
    - Slows interrupt response time
  - Does not work on a multiprocessor

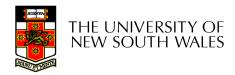

# Hardware Support for mutual exclusion

- Test and set instruction
  - Can be used to implement lock variables correctly
    - It loads the value of the lock
    - If lock == 0,
      - set the lock to 1
      - return the result 0 we acquire the lock
    - If lock == 1
      - return 1 another thread/process has the lock
  - Hardware guarantees that the instruction executes atomically.
    - Atomically: As an indivisible unit.

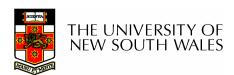

### Mutual Exclusion with Test-and-Set

```
enter_region:
```

TSL REGISTER,LOCK | copy lock to register and set lock to 1

CMP REGISTER,#0 | was lock zero?

JNE enter\_region | if it was non zero, lock was set, so loop

RET | return to caller; critical region entered

#### leave\_region:

MOVE LOCK,#0 | store a 0 in lock

RET | return to caller

# Entering and leaving a critical region using the TSL instruction

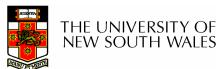

## Test-and-Set

#### Pros

- Simple (easy to show it's correct)
- Available at user-level
  - To any number of processors
  - To implement any number of lock variables

#### Cons

- Busy waits (also termed a spin lock)
  - Consumes CPU
  - Livelock in the presence of priorities
    - If a low priority process has the lock and a high priority process attempts to get it, the high priority process will busy-wait forever.
  - Starvation is possible when a process leaves its critical section and more than one process is waiting.

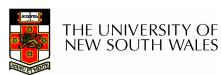

# Tackling the Busy-Wait Problem

- Sleep / Wakeup
  - The idea
    - When process is waiting for an event, it calls sleep to block, instead of busy waiting.
    - The the event happens, the event generator (another process) calls wakeup to unblock the sleeping process.

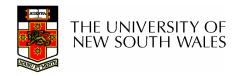

# The Producer-Consumer Problem

- Also called the bounded buffer problem
- A producer produces data items and stores the items in a buffer
- A consumer takes the items out of the buffer and consumes them.

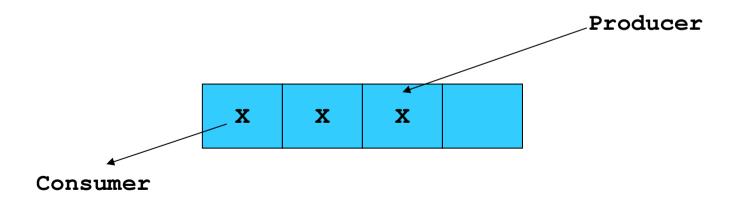

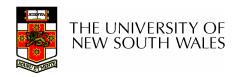

## Issues

- We must keep an accurate count of items in buffer
  - Producer
    - can sleep when the buffer is full,
    - and wakeup when there is empty space in the buffer
      - The consumer can call wakeup when it consumes the first entry of the full buffer
  - Consumer

THE UNIVERSITY OF NEW SOUTH WALES

- Can sleep when the buffer is empty
- And wake up when there are items available
  - Producer can call wakeup when it adds the first item to the buffer

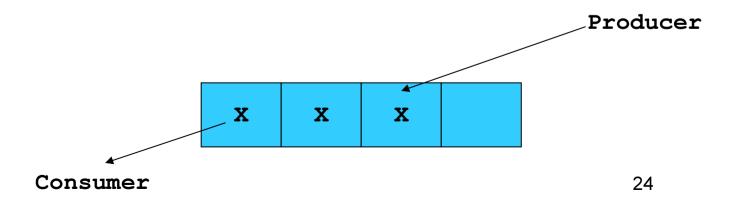

# Pseudo-code for producer and consumer

```
int count = 0;
                               con() {
#define N 4 /* buf size */
                                  while(TRUE) {
                                      if (count == 0)
prod() {
  while(TRUE) {
                                             sleep();
       item = produce()
                                      remove item();
       if (count == N)
                                      count--;
             sleep();
                                      if (count == N-1)
       insert item();
                                             wakeup(prod);
       count++;
       if (count == 1)
             wakeup(con);
```

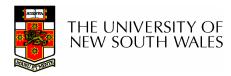

### **Problems**

```
int count = 0;
                                con() {
#define N 4 /* buf size */
                                   while(TRUE) {
                                       if (count == 0)
prod() {
  while(TRUE) {
                                              sleep();
       item = produce()
                                       remove item();
       if (count == N)
                                       count--;
                                       if (count == N-1)
              sleep();
       insert item();
                                              wakeup(prod);
       count++;
                                               Concurrent
       if (count == 1)
                                              uncontrolled
              wakeup(con);
                                             access to the
                                                 buffer
```

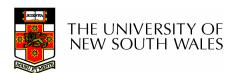

### **Problems**

```
int count = 0;
                                con() {
#define N 4 /* buf size */
                                   while(TRUE) {
                                       if (count == 0)
prod() {
  while(TRUE) {
                                              sleep();
       item = produce()
                                       remove item();
       if (count == N)
                                       count--;
                                       if (count == N-1)
              sleep();
       insert item();
                                              wakeup(prod);
       count++;
                                               Concurrent
       if (count == 1)
                                              uncontrolled
              wakeup(con);
                                             access to the
                                                counter
```

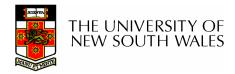

## **Proposed Solution**

 Lets use a locking primitive based on testand-set to protect the concurrent access

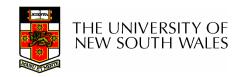

# Proposed solution?

```
int count = 0;
                                  con() {
#define N 4 /* buf size */
                                     while(TRUE) {
prod() {
                                          if (count == 0)
  while(TRUE) {
                                                  sleep();
       item = produce()
                                          acquire lock()
       if (count == N)
                                          remove item();
               sleep();
                                          count--;
       acquire lock()
                                          release lock();
       insert item();
       count++;
                                          if (count == N-1)
       release lock()
                                                 wakeup(prod);
       if (count == 1)
               wakeup(con);
```

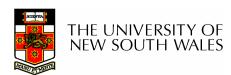

## Problematic execution sequence

```
con() {
                                            while(TRUE) {
                                                 if (count == 0)
prod() {
   while(TRUE) {
         item = produce()
                                                     wakeup without a
         if (count == N)
                 sleep();
                                                     matching sleep is
         acquire lock()
                                                             lost
         insert item();
         count++;
         release lock()
         if (count == 1)
                 wakeup(con);
                                                          sleep();
                                                 acquire lock()
                                                 remove item();
                                                 count--;
                                                 release lock();
                                                 if (count == N-1)
                                                          wakeup(prod);
                                                                          30
 THE UNIVERSITY OF
 NEW SOUTH WALES
```

### **Problem**

- The test for some condition and actually going to sleep needs to be atomic
- The following does not work

The lock is held while asleep ⇒ count will never change

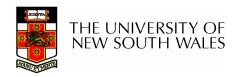

## Semaphores

- Dijkstra (1965) introduced two primitives that are more powerful than simple sleep and wakeup alone.
  - P(): proberen, from Dutch to test.
  - V(): verhogen, from Dutch to increment.
  - Also called wait & signal, down & up.

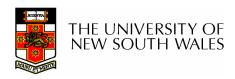

# How do they work

- If a resource is not available, the corresponding semaphore blocks any process waiting for the resource
- Blocked processes are put into a process queue maintained by the semaphore (avoids busy waiting!)
- When a process releases a resource, it signals this by means of the semaphore
- Signalling resumes a blocked process if there is any
- Wait and signal operations cannot be interrupted
- Complex coordination can be implemented by multiple semaphores

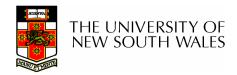

# Semaphore Implementation

Define a semaphore as a record

```
typedef struct {
  int count;
  struct process *L;
} semaphore;
```

- Assume two simple operations:
  - sleep suspends the process that invokes it.
  - wakeup(P) resumes the execution of a blocked process P.

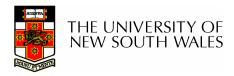

 Semaphore operations now defined as *wait*(*S*): S.count--; if (S.count < 0) { add this process to S.L; sleep; signal(S): S.count++; if (S.count <= 0) { remove a process P from S.L; wakeup(P);

Each primitive is atomic

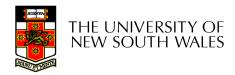

# Semaphore as a General Synchronization Tool

- Execute B in P<sub>i</sub> only after A executed in P<sub>i</sub>
- Use semaphore count initialized to 0
- Code:

```
P_i P_j \vdots \vdots A wait(flag) B
```

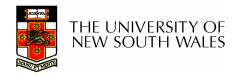

# Semaphore Implementation of a Mutex

- Mutex is short for Mutual Exclusion
  - Can also be called a lock

```
semaphore mutex;
mutex.count = 1; /* initialise mutex */
wait(mutex); /* enter the critcal region */
Blahblah();
signal(mutex); /* exit the critical region */
```

Notice that the initial count determines how many waits can progress before blocking and requiring a signal ⇒ mutex.count initialised as 1

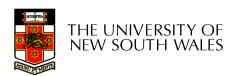

# Solving the producer-consumer problem with semaphores

```
#define N = 4
semaphore mutex = 1;
/* count empty slots */
semaphore empty = N;
/* count full slots */
semaphore full = 0;
```

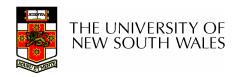

# Solving the producer-consumer problem with semaphores

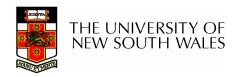

## **Summarising Semaphores**

- Semaphores can be used to solve a variety of concurrency problems
- However, programming with then can be error-prone
  - E.g. must signal for every wait for mutexes
    - Too many, or too few signals or waits, or signals and waits in the wrong order, can have catastrophic results

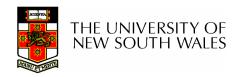

### **Monitors**

- To ease concurrent programming, Hoare (1974) proposed *monitors*.
  - A higher level synchronisation primitive
  - Programming language construct
- Idea
  - A set of procedures, variables, data types are grouped in a special kind of module, a monitor.
    - Variables and data types only accessed from within the monitor
  - Only one process/thread can be in the monitor at any one time
    - Mutual exclusion is implemented by the compiler (which should be less error prone)

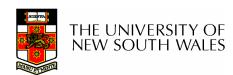

### **Monitor**

 When a thread calls a monitor procedure that has a thread already inside, it is queued and it sleeps until the current thread exits the monitor.

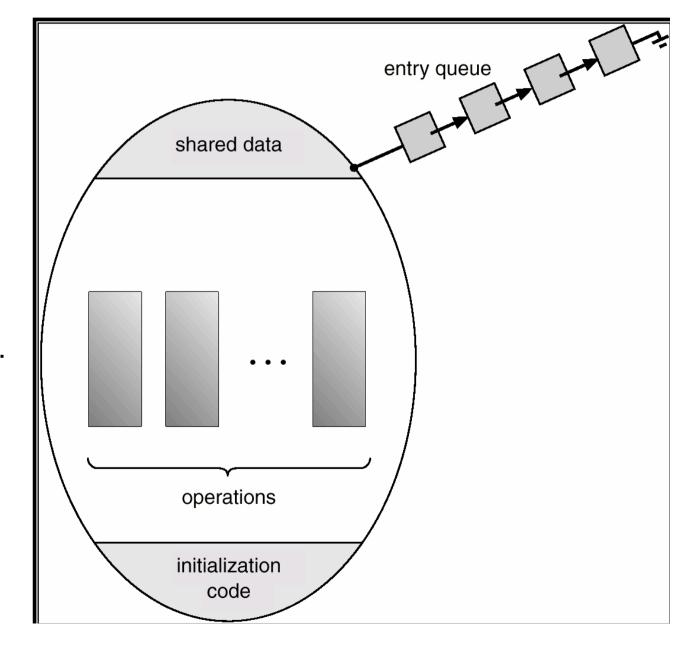

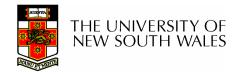

### **Monitors**

```
monitor example
     integer i;
     condition c;
     procedure producer();
     end;
     procedure consumer( );
     end;
end monitor;
```

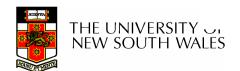

Example of a monitor

## Simple example

```
monitor counter {
  int count;
  procedure inc() {
     count = count + 1;
  }
  procedure dec() {
     count = count -1;
  }
}
```

Note: "paper" language

- Compiler guarantees only one thread can be active in the monitor at any one time
- Easy to see this provides mutual exclusion
  - No race condition on count.

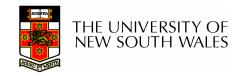

# How do we block waiting for an event?

- We need a mechanism to block waiting for an event (in addition to ensuring mutual exclusion)
  - e.g., for producer consumer problem when buffer is empty or full
- Condition Variables

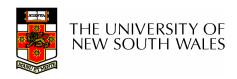

### **Condition Variable**

 To allow a process to wait within the monitor, a condition variable must be declared, as

#### condition x, y;

- Condition variable can only be used with the operations wait and signal.
  - The operation

#### **x.wait()**;

means that the process invoking this operation is suspended until another process invokes

#### x.signal();

 The x.signal operation resumes exactly one suspended process. If no process is suspended, then the signal operation has no effect.

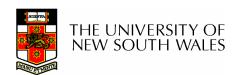

### **Condition Variables**

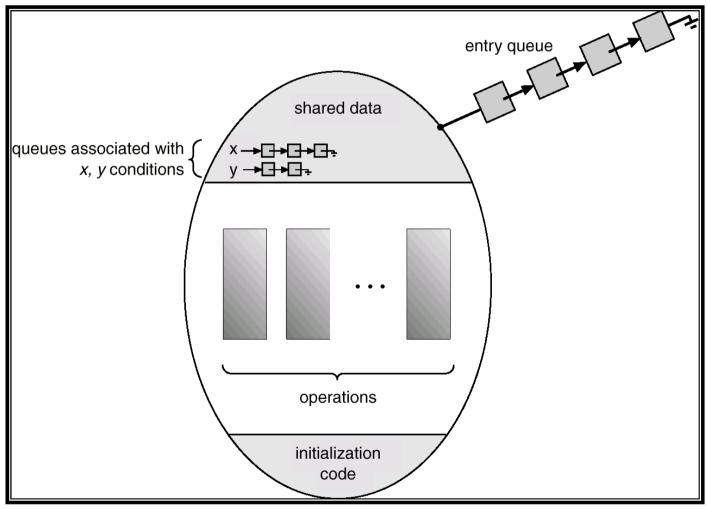

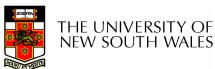

### **Monitors**

```
monitor ProducerConsumer
     condition full, empty;
     integer count;
     procedure insert(item: integer);
     begin
           if count = N then wait(full);
           insert item(item);
           count := count + 1;
           if count = 1 then signal(empty)
     end:
     function remove: integer;
     begin
           if count = 0 then wait(empty);
           remove = remove item;
           count := count - 1;
           if count = N - 1 then signal(full)
     end:
     count := 0:
end monitor:
```

```
procedure producer;
begin
     while true do
     begin
          item = produce_item;
          ProducerConsumer.insert(item)
     end
end:
procedure consumer;
begin
     while true do
     begin
          item = ProducerConsumer.remove;
          consume_item(item)
     end
end:
```

- Outline of producer-consumer problem with monitors
  - only one monitor procedure active at one time
  - buffer has N slots

# OS/161 Provided Synchronisation Primitives

- Locks
- Semaphores
- Condition Variables

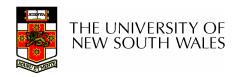

### Locks

Functions to create and destroy locks

```
struct lock *lock_create(const char *name);
void lock_destroy(struct lock *);
```

Functions to acquire and release them

```
void lock_acquire(struct lock *);
void lock_release(struct lock *);
```

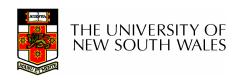

### Example use of locks

```
int count;
struct lock *count lock
main() {
  count = 0;
  count lock =
       lock create ("count
  lock");
  if (count lock == NULL)
       panic("I'm dead");
  stuff();
```

```
procedure inc() {
   lock_acquire(count_lock);
   count = count + 1;
   lock_release(count_lock);
}
procedure dec() {
   lock_acquire(count_lock);
   count = count -1;
   lock_release(count_lock);
}
```

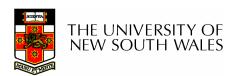

## Semaphores

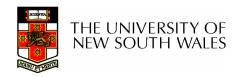

## Example use of Semaphores

```
int count;
struct semaphore
  *count mutex;
main() {
  count = 0;
  count mutex =
       sem create("count",
                     1);
  if (count mutex == NULL)
       panic("I'm dead");
  stuff();
```

```
procedure inc() {
  P(count mutex);
  count = count + 1;
  V(count mutex);
procedure dec() {
  P(count mutex);
  count = count -1;
  V(count mutex);
```

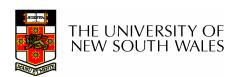

### **Condition Variables**

Note: All three variants must hold the lock passed in.

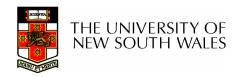

# Condition Variables and Bounded Buffers

#### Non-solution

#### Solution

```
lock_acquire(c_lock)
while (count == 0)
    cv_wait(c_cv, c_lock);
remove_item();
count--;
lock_release(c_lock);
```

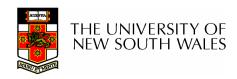

# A Producer-Consumer Solution Using OS/161 CVs

```
int count = 0;
#define N 4 /* buf size */
prod() {
                                    con() {
   while(TRUE) {
                                       while(TRUE) {
        item = produce()
                                            lock acquire(1)
        lock aquire(1)
                                            while (count == 0)
       while (count == N)
                                                    cv wait(e,1);
               cv wait(f,1);
                                            item = remove item();
        insert item(item);
                                            count--;
                                            if (count == N-1)
        count++;
        if (count == 1)
                                                    cv signal(f,1);
               cv signal(e,1);
                                            lock release(1);
        lock release()
                                            consume(item);
```

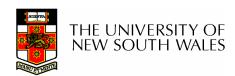

- Philosophers eat/think
- Eating needs 2 forks
- Pick one fork at a time
- How to prevent deadlock

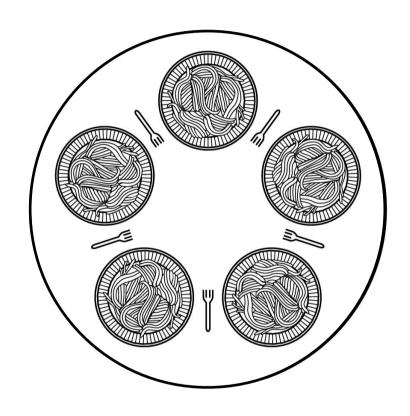

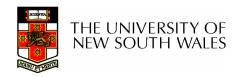

```
/* number of philosophers */
#define N
                      (i+N-1)%N
                                       /* number of i's left neighbor */
#define LEFT
                                       /* number of i's right neighbor */
#define RIGHT
                      (i+1)%N
#define THINKING
                                       /* philosopher is thinking */
#define HUNGRY
                                       /* philosopher is trying to get forks */
#define EATING
                                       /* philosopher is eating */
                                       /* semaphores are a special kind of int */
typedef int semaphore;
int state[N];
                                       /* array to keep track of everyone's state */
                                       /* mutual exclusion for critical regions */
semaphore mutex = 1;
semaphore s[N];
                                       /* one semaphore per philosopher */
void philosopher(int i)
                                       /* i: philosopher number, from 0 to N-1 */
    while (TRUE) {
                                       /* repeat forever */
         think();
                                       /* philosopher is thinking */
                                       /* acquire two forks or block */
         take forks(i);
         eat();
                                       /* yum-yum, spaghetti */
                                       /* put both forks back on table */
         put forks(i);
```

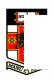

Solution to dining philosophers problem (part 1)

```
#define N 5
                                          /* number of philosophers */
void philosopher(int i)
                                          /* i: philosopher number, from 0 to 4 */
     while (TRUE) {
          think();
                                          /* philosopher is thinking */
          take_fork(i);
                                          /* take left fork */
          take_fork((i+1) % N);
                                          /* take right fork; % is modulo operator */
                                          /* yum-yum, spaghetti */
          eat();
                                          /* put left fork back on the table */
          put_fork(i);
                                          /* put right fork back on the table */
          put_fork((i+1) \% N);
```

#### A nonsolution to the dining philosophers problem

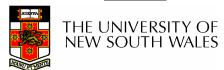

```
/* i: philosopher number, from 0 to N-1 */
void take forks(int i)
     down(&mutex);
                                       /* enter critical region */
                                       /* record fact that philosopher i is hungry */
     state[i] = HUNGRY;
                                       /* try to acquire 2 forks */
    test(i);
                                       /* exit critical region */
    up(&mutex);
                                       /* block if forks were not acquired */
     down(&s[i]);
void put forks(i)
                                       /* i: philosopher number, from 0 to N-1 */
     down(&mutex);
                                       /* enter critical region */
     state[i] = THINKING;
                                       /* philosopher has finished eating */
                                       /* see if left neighbor can now eat */
    test(LEFT);
                                       /* see if right neighbor can now eat */
    test(RIGHT);
                                       /* exit critical region */
     up(&mutex);
void test(i)
                                       /* i: philosopher number, from 0 to N-1 */
     if (state[i] == HUNGRY && state[LEFT] != EATING && state[RIGHT] != EATING) {
         state[i] = EATING;
         up(&s[i]);
```

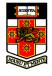

Solution to dining philosophers problem (part 2)

#### The Readers and Writers Problem

- Models access to a database
  - E.g. airline reservation system
  - Can have more than one concurrent reader
    - To check schedules and reservations
  - Writers must have exclusive access
    - To book a ticket or update a schedule

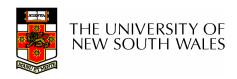

#### The Readers and Writers Problem

```
typedef int semaphore:
                                    /* use your imagination */
semaphore mutex = 1;
                                    /* controls access to 'rc' */
semaphore db = 1;
                                    /* controls access to the database */
int rc = 0:
                                    /* # of processes reading or wanting to */
void reader(void)
    while (TRUE) {
                                    /* repeat forever */
                                    /* get exclusive access to 'rc' */
          down(&mutex);
                                    /* one reader more now */
          rc = rc + 1:
         if (rc == 1) down(\&db);
                                    /* if this is the first reader ... */
         up(&mutex);
                                    /* release exclusive access to 'rc' */
         read data base();
                                    /* access the data */
                                    /* get exclusive access to 'rc' */
          down(&mutex);
                                    /* one reader fewer now */
          rc = rc - 1:
         if (rc == 0) up(\&db);
                                    /* if this is the last reader ... */
         up(&mutex);
                                    /* release exclusive access to 'rc' */
                                    /* noncritical region */
          use data read();
void writer(void)
    while (TRUE) {
                                    /* repeat forever */
                                    /* noncritical region */
          think up data();
                                    /* get exclusive access */
          down(&db);
         write_data_base();
                                    /* update the data */
                                    /* release exclusive access */
          up(&db);
```

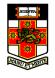

A solution to the readers and writers problem

# The Sleeping Barber Problem

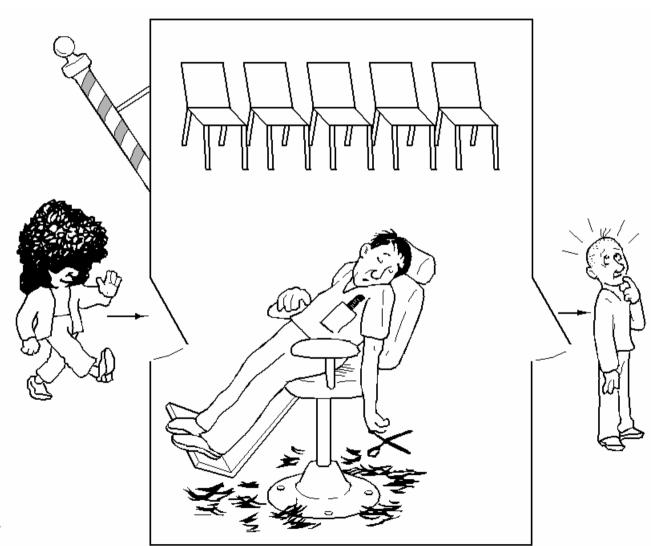

## The Sleeping Barber Problem

```
#define CHAIRS 5
                                    /* # chairs for waiting customers */
typedef int semaphore;
                                    /* use your imagination */
semaphore customers = 0;
                                    /* # of customers waiting for service */
                                    /* # of barbers waiting for customers */
semaphore barbers = 0:
semaphore mutex = 1;
                                    /* for mutual exclusion */
int waiting = 0;
                                    /* customers are waiting (not being cut) */
void barber(void)
    while (TRUE) {
         down(&customers);
                                    /* go to sleep if # of customers is 0 */
                                    /* acquire access to 'waiting' */
         down(&mutex);
         waiting = waiting -1;
                                    /* decrement count of waiting customers */
         up(&barbers):
                                    /* one barber is now ready to cut hair */
         up(&mutex):
                                     /* release 'waiting' */
         cut hair():
                                     /* cut hair (outside critical region) */
                                 See the textbook
void cu
     down(&mutex),
                                    /* enter chilical region */
                                    /* if there are no free chairs, leave */
     if (waiting < CHAIRS) {
                                    /* increment count of waiting customers */
         waiting = waiting + 1;
         up(&customers);
                                    /* wake up barber if necessary */
                                    /* release access to 'waiting' */
         up(&mutex):
                                    /* go to sleep if # of free barbers is 0 */
         down(&barbers):
                                    /* be seated and be serviced */
         get haircut();
    } else {
         up(&mutex);
                                    /* shop is full; do not wait */
```

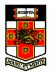

TH}

**NEW SOUTH WALES**